Hour

## Expand each logarithm.

1) 
$$
\log \left(\frac{a}{b}\right)^3
$$
 2)  $\log (u \cdot v)^5$ 

3) 
$$
\log (a \cdot b \cdot c)
$$
  
4)  $\log \left(\frac{x}{y}\right)^5$ 

5) 
$$
\log \frac{x}{y^4}
$$
 6) 
$$
\log \frac{x^4}{y}
$$

7) 
$$
\log (xy^5)
$$
 8)  $\log \sqrt{x^6}$ 

9) 
$$
\log (x \cdot y)^6
$$
 10)  $\log \frac{u}{v^5}$ 

## Condense each expression to a single logarithm.

$$
11) \ 2\log u \qquad \qquad 12) \ \frac{\log x}{3}
$$

13) 
$$
\log x - \log y
$$
  
14)  $\frac{\log x}{2}$   
15)  $5 \log a$   
16)  $\log x + \log y$ 

$$
17) \ 3\log a \qquad \qquad 18) \ 4\log x
$$

## Evaluate each expression. Be sure to first write the log in exponential form.

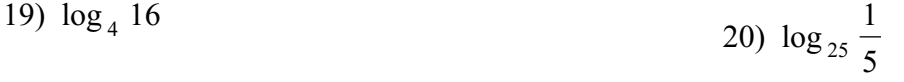

21) 
$$
\log_2 4
$$
 22)  $\log_2 -16$ 

$$
23) \log_4 \frac{1}{64} \tag{24) } \log_{64} 8
$$

25) 
$$
\log_3 \frac{1}{9}
$$
 26)  $\log_2 \frac{1}{5}$  125

27)  $\log_9 3$ 

28)  $\log_2 16$